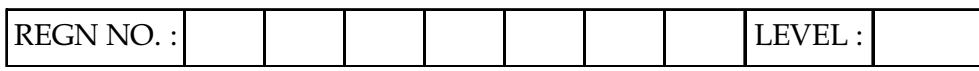

# O-PR-S2

#### Time Allotted : 03 Hours Max. Marks : 100

(80 Marks for Practical Exercise + 20 Marks for Viva-voce)

- 1. Write your Registration Number and Level in the space provided on the top.
- 2. All the three questions are compulsory. In case of Question No. 3, the candidate must attempt the question based on the subject as opted by him/her in theory examination.
- 3. The 'Question Paper-cum-Worksheet' can be used for writing algorithms/flowcharts and documentation of program and the output results with relevant headings etc.
- 4. The maximum marks allotted for each question is given in the parentheses.
- 5. Candidate must return the 'Question Paper-cum-Worksheet' to the examiner before leaving the exam hall.
- 6. All the questions should be solved on the desktop PC and demonstrated to the Examiner and Observer.
- 7. Wherever values/data have not been given in the Questions, the candidate can assume the data.

## TO BE FILLED BY THE EXAMINER

The Identity of the candidate has been verified as per the Admit card /

Attendance Sheet. The candidate has also filled all the relevant columns

correctly.

Name of the Examiner Signature

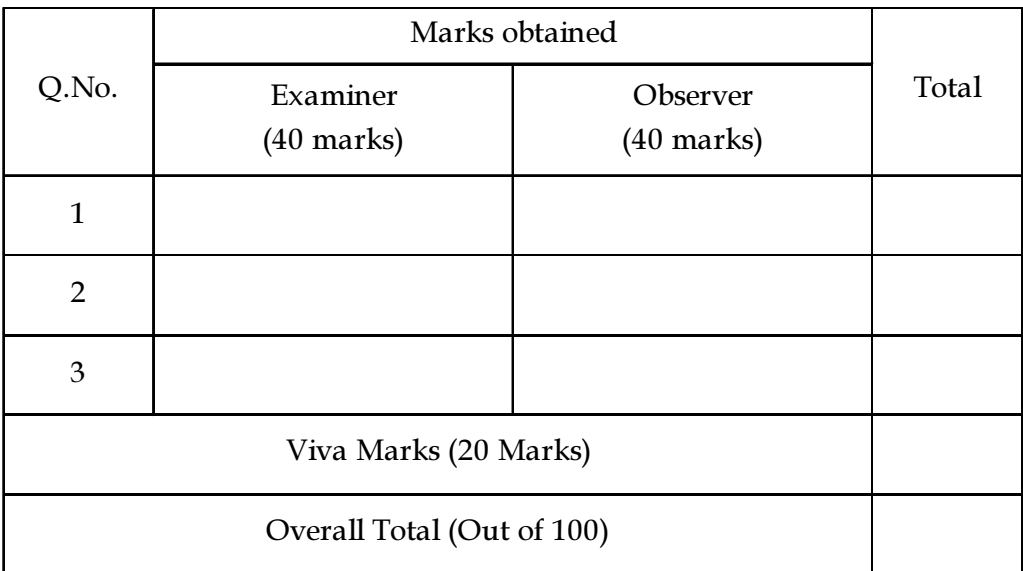

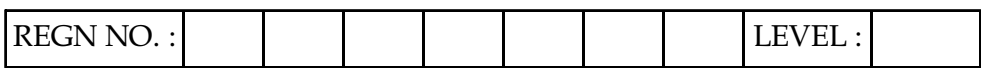

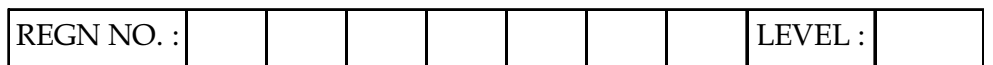

## $O$  LEVEL  $(O - PR) - BATCH$ : S2

1. Create the worksheet shown above and save the file with name "Employees\_Detail".

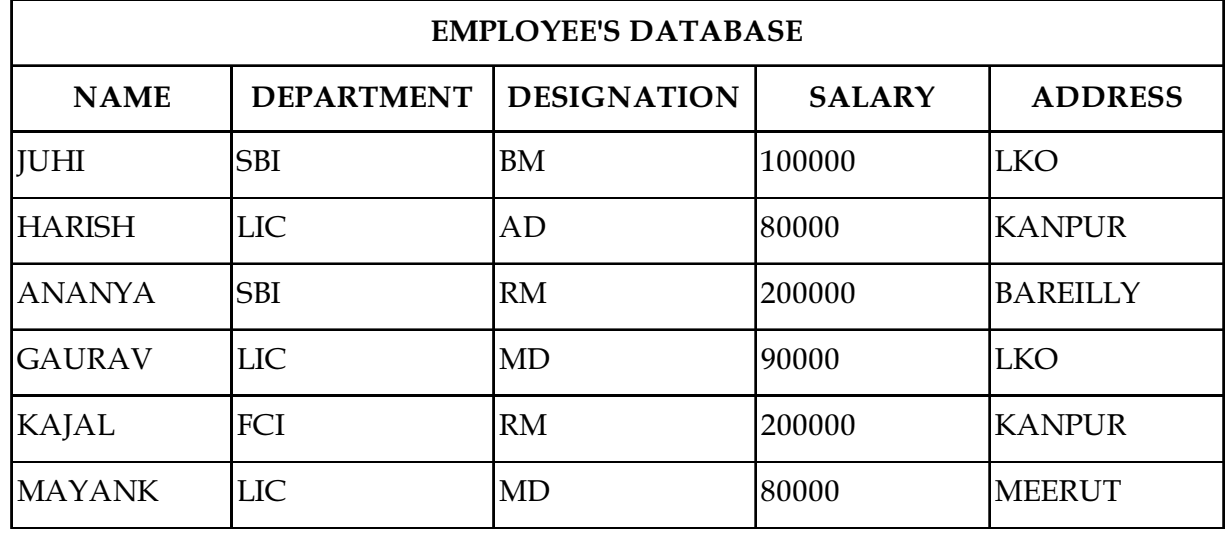

## Do the followings :

- (a) Merge and center the Heading "EMPLOYEE'S DATABASE". Apply the cell style to Accent2.
- (b) Make the Column headings in BOLD format.
- (c) Count the total no. of employees DEPARTMENT WISE.
- (d) List the name of employees whose salary is greater than 120000
- (e) Count the total no. of employees who have salary greater than 100000
- (f) Sort the data DEPARTMENT wise in ascending order
- (g) Generate a Column chart and Line chart to highlight employee name and their salary.
- (h) Generate a Pie chart along the salary contribution by each DEPARTMENT.

## OR

Create a presentation consisting of 5 slides on "Delhi- Capital of India" in LibreOffice keeping in mind the following features :

- (a) Select the Presentation option in LibreOffice.
- (b) Select the blue border as the presentation's background.
- (c) Create your first presentation add as a title "LibreOffice first knowledge".
- (d) Create a blank slide to a new presentation and insert an image that you have stored in your folders, your desktop or "My pictures folder". (25)

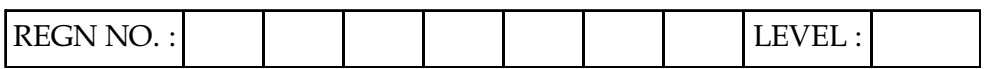

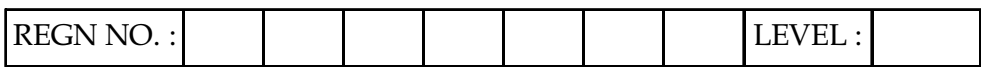

2. Write a HTML program to create a form for the subscription of a magazine. The form should contain Name, Address, City, State, Pin Code. Magazine should be selected from 5 different magazines using checkbox. Subscription is available for 1 year or two years. Radio buttons shall be used to select subscription period. The page should have a submit button.

## OR

Create a webpage and write a program in Java script to show the reservation system of XYZ train. Assume total 3 different routes (each route is containing 3 different trains with 5 seats capacity each). The document should contain a form with radio buttons that allows user to select route and then drop down box for train selection. The page also allows to select date and time for which reservation has to be booked. On reservation for a particular train it should prompt a message for successful entry otherwise unavailability. The program should display the output as

- (i) Total number of reservation by system.
- (ii) Reservation per train.
- (iii) Reservation per route. (25)
- 3. Write a program in 'C' to reverse the digits of a given number (the number 69876 should be returned as 67896).

## OR

Write a program in 'C#' that opens two files and copies content of the first file in the second file. It should have an exception to handle non existing file in case of reading first file.

## OR

Create a rolling sphere using Photoshop by using the concept of layers. Place some white text on this layer at the center of the image. Apply spherize filter on the object and show the effects. (30)

## OR

## (attempt both parts)

I. Write a Python function to find the sum of all numbers between 100 and 500 which are divisible by 2.

#### And

II. Write a program to interface buzzer with Arduino board to buzz on/off with the delay of 5 sec.  $(15+15)$ 

- o O o -

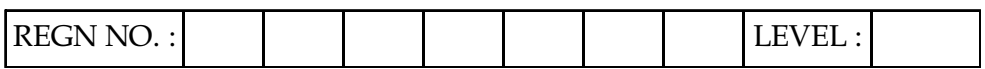